## JNIVERSITY OF LAVERNE Wilson Library

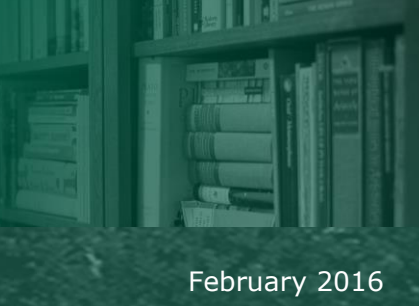

#### **Greetings from the University Librarian**

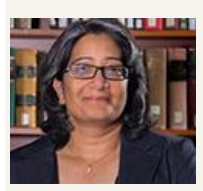

Vinaya Tripuraneni vtripuraneni@laverne.edu

Dear Students, Faculty and Staff –

Hope your Winter Term and Spring Semester are going well!

All of you have been busy taking advantage of the 3D printing services offered by the library! Our February newsletter includes pictures of just a few of the objects that have been printed using our 3D printer.

Libraries all over the country are playing a key role in providing a variety of maker services and spaces for their communities. 3D printing is just one of them. Having access to tools, training and a community to share and learn is essential to making any idea come to life!

Please join us on April 11th and April 14th, as we celebrate our community's creative spirit!

#### **Ask Us**

**Call Us: 909.448.4301 Text Us: 909.638.1882 Chat with us Tweet with us Friend us on Facebook**

#### **Hours**

### **Rise in Foot Traffic**

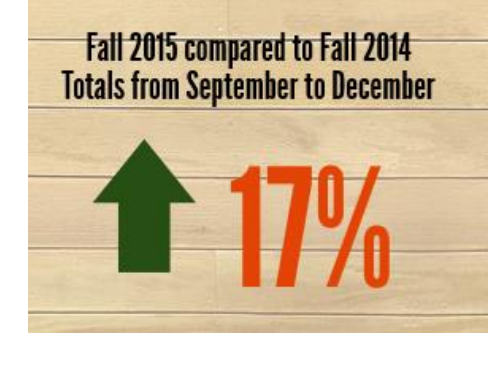

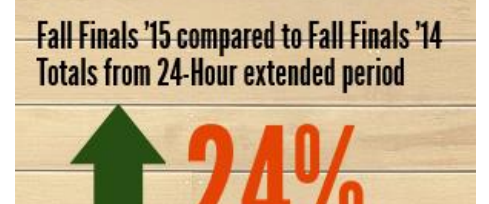

- We've had a 33% increase in foot traffic since 2011.
- Typically our busier days are Monday - Wednesday.
- Week of Finals we are typically busier Sunday night through Wednesday morning.
- Our busiest hours during the extended period are 10p to 4a.

### **What do you LOVE about the Wilson Library?**

That is the question we asked our students in January, here are some of their responses:

- "Everyone is always so nice!"
- "Love the chalkboard questions."
- "Convenient, good hours."
- "The new chairs are comfy & cool."
- "The 24-hour service during finals weeks."

#### **Scholarship and Creative Works Week**

**On April 11th**, from 11:45a to 1:00p, Wilson Library will host the university's first ever mini maker fair. Come join the maker mania! Registration is required to exhibit your creation or idea prototype online at **<http://laverne.libcal.com/event/2367479>**. No registration required to attend!

**On April 14th**, from 11:45a to 1:00p, Wilson Library will host the annual Book Day event. You are invited to attend the panel session where our faculty authors will be discussing their books, the writing and publishing process.

#### Wilson Library 2

### **Librarian's Column**

This edition of the Librarian's Column is edited by:

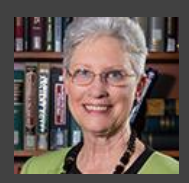

**Linda Gordon Research and Instruction Librarian lgordon@laverne.du**

*(Linda has, among other degrees, an Executive MBA from the Drucker School of Management*.)

I am a business librarian. I have taught management, leadership, and law and worked as a corporate compliance officer for many years.

The business databases listed on my LibGuides (which can be accessed from the library homepage at [library.laverne.edu](http://library.laverne.edu/) by clicking on "Guides") are helpful in locating articles and information for projects, papers, and journal articles.

I am currently reading a book entitled "The Art of Leading Collectively: Co-Creating a Sustainable, Socially Just Future" for publication with CHOICE reviews.

This book is about managing diverse groups and provides examples from the public and private sectors.

I invite you to "connect" with me in person or online.

## **Fun Facts**

#### **Top requested Popular Books:**

- The Help
- Cloud Atlas
- Colorless Tsukur
- Red Queen
- Aimless Love
- Me Before You

### **3D Printing Done by Faculty and Students**

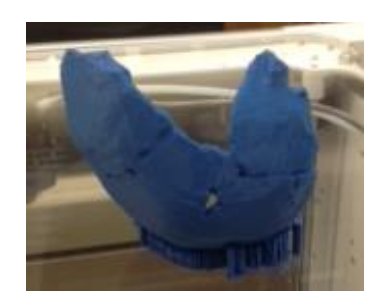

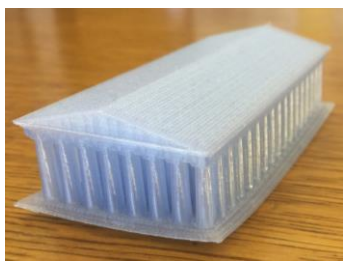

"…The 3D printer in the library has proven highly important for printing new fossil finds and other casts of interest for students to train and experience."

– **Dr. Kanya Godde** Assistant Professor of Anthropology

"...touch is an important sense that helps expand the visual and oral study of architecture, sculpture, jewelry, and other art."

– **Dr. Al Clark** Professor of Humanities

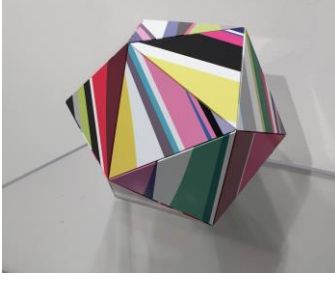

"A 3D printer is a valuable tool with great potential to expand a student's visual and conceptual vocabulary."

– **Dion Johnson** Director, University Art Galleries

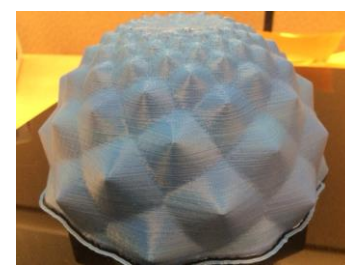

Fibonacci Flower Sequence printed by a student for a class project.

#### **Archives and Special Collections**

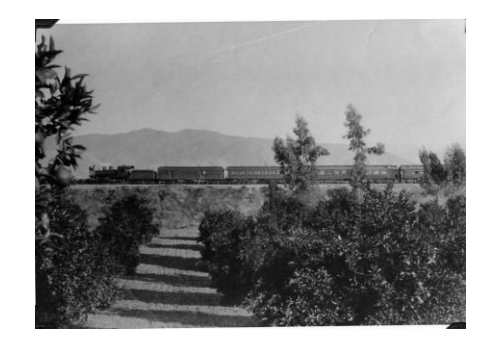

For months, University Archives and Special Collections has been busy. The University Archivist and many interns have modernized the archives to better serve students and faculty at ULV.

Every Thursday, we find an archival image to post online. These "Throwback Thursdays" have featured old athletic teams from La

Verne College, vintage bookmarks, photographs of the railroads of yesteryear, and weather disasters at ULV. Look for a new image every week on the Facebook page for University of La Verne Wilson Library.

# What's Going On?

Want to promote your event? Make use of it on the library's digital display! With over a 1,000 visits a day, your event will get the attention it deserves. Email Amy Jiang today at, [ajiang@laverne.edu.](mailto:ajiang@laverne.edu)

#### **Fall Finals De-stress Events: Therapy Dogs & Arts and Crafts Table**

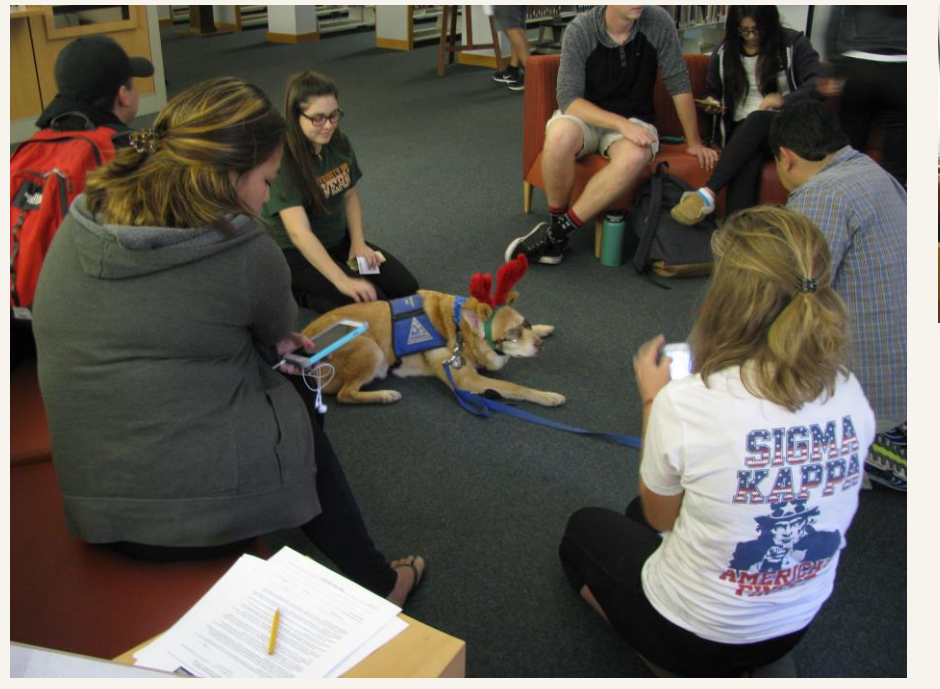

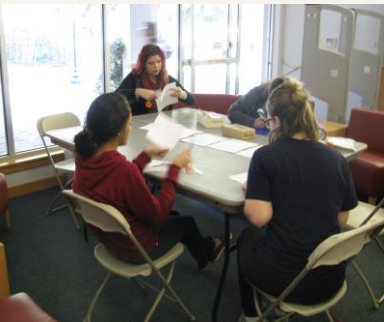

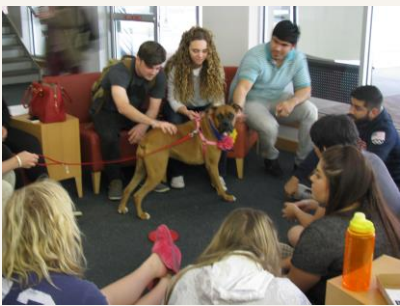

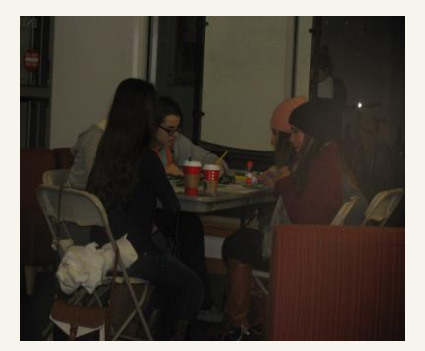

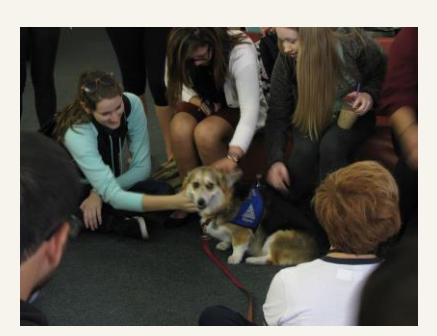

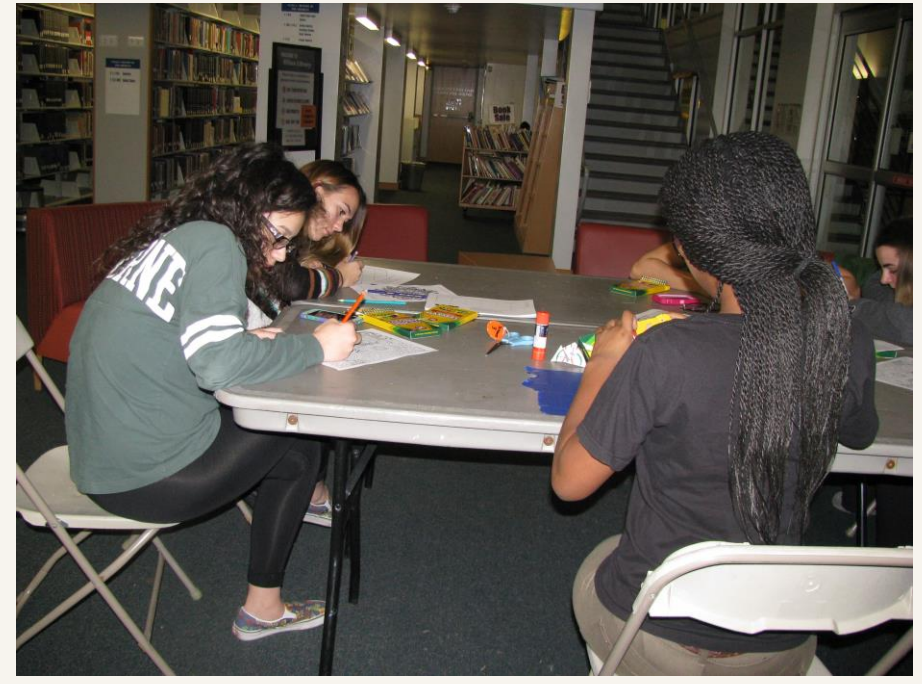

Newsletter designed and edited by Sabrina Mora